## **Gestione Utenti**

E' possibile creare e gestire degli utenti secondari relativamente al proprio account cliente.

Oltre all'anagrafica, per ciascun utente è possibile definire in modo puntuale anche il ruolo ed i permessi di gestione.

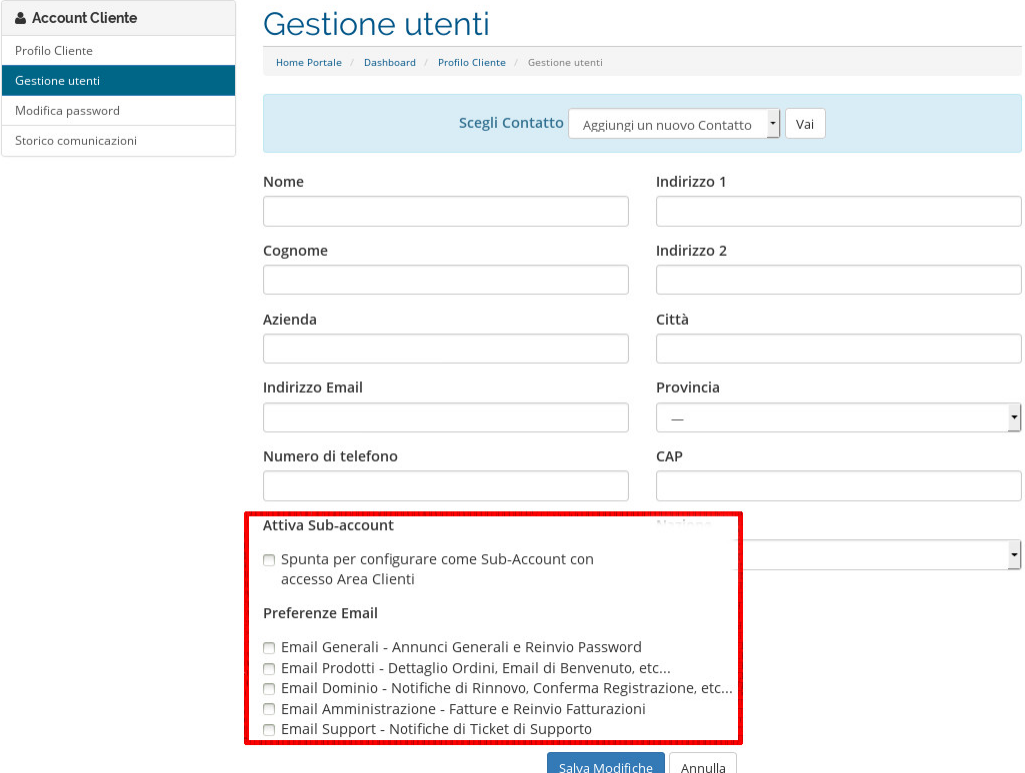

Più in dettaglio è possibile definire le seguenti caratteristiche:

- **Spunta per configurare come Sub-Account con accesso Area Clienti** selezionando questa opzione l'utente avrà i permessi di accesso al pannello cliente. L'opzione è utile nel caso in cui si debbano creare accessi tecnici ed amministrativi seperati o più semplicemente nei casi in cui più persone debbano gestire i servizi
- **Email Generali Comunicazioni generali e reinvio password** se selezionata, l'opzione abilita il nuovo utente alla ricezione delle comunicazioni generali
- **Email Servizi Composizione ordini, notifiche di attivazione (...)** se selezionata, l'opzione abilita il nuovo utente alla ricezione delle relative ad ordini ed attivazioni
- **Email Dominio Notifiche ordini di rinnovo, conferme di attivazione (...)** se selezionata, l'opzione abilita il nuovo utente alla ricezione delle notifiche di rinnovo
- **Email Amministrazione Invio di fatture ed ordini** se selezionata, l'opzione abilita il nuovo utente alla ricezione delle fatture e degli ordini
- **Email Supporto Notifiche richieste di assistenza** se selezionata, l'opzione abilita il nuovo utente alla ricezione delle richieste di assistenza tecnica